## **HTML Coding - Review**

By viewing the source code of the HTML pages you previously created, build the pages shown below.

Shortcut: Copy the source code from the pages you previously created and paste it into the new pages. Then simply rewrite the names of the folders and files (images & web pages).

## **Organizational Flowchart of the New Site**

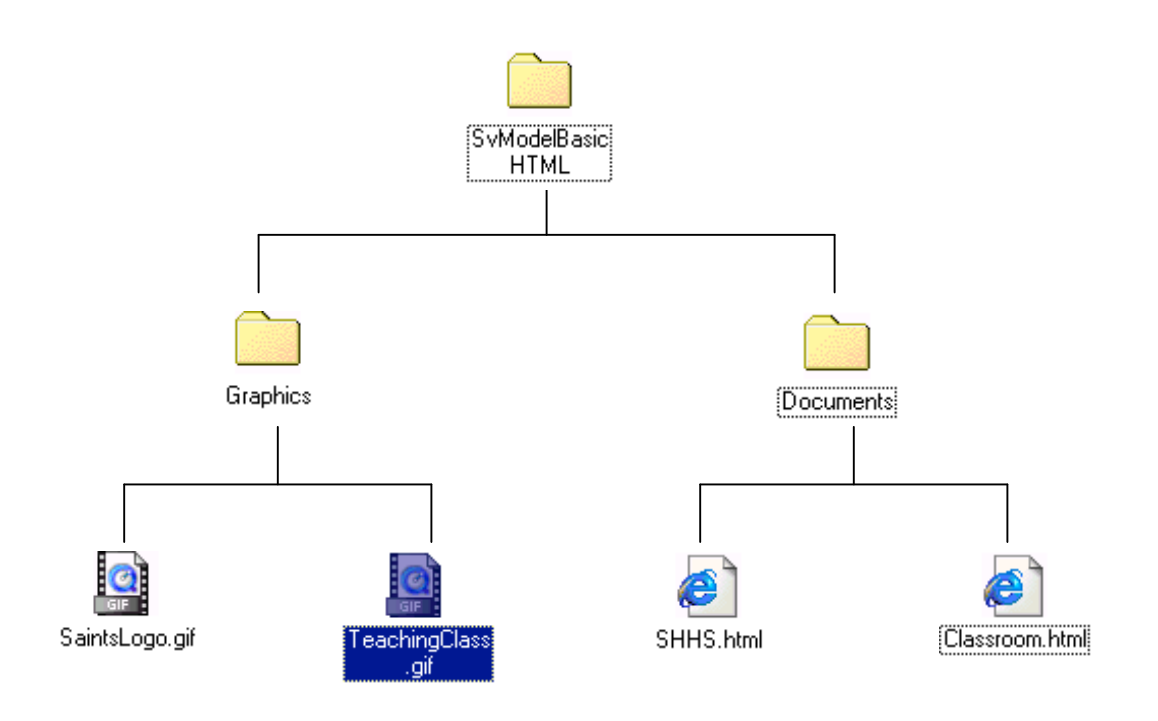

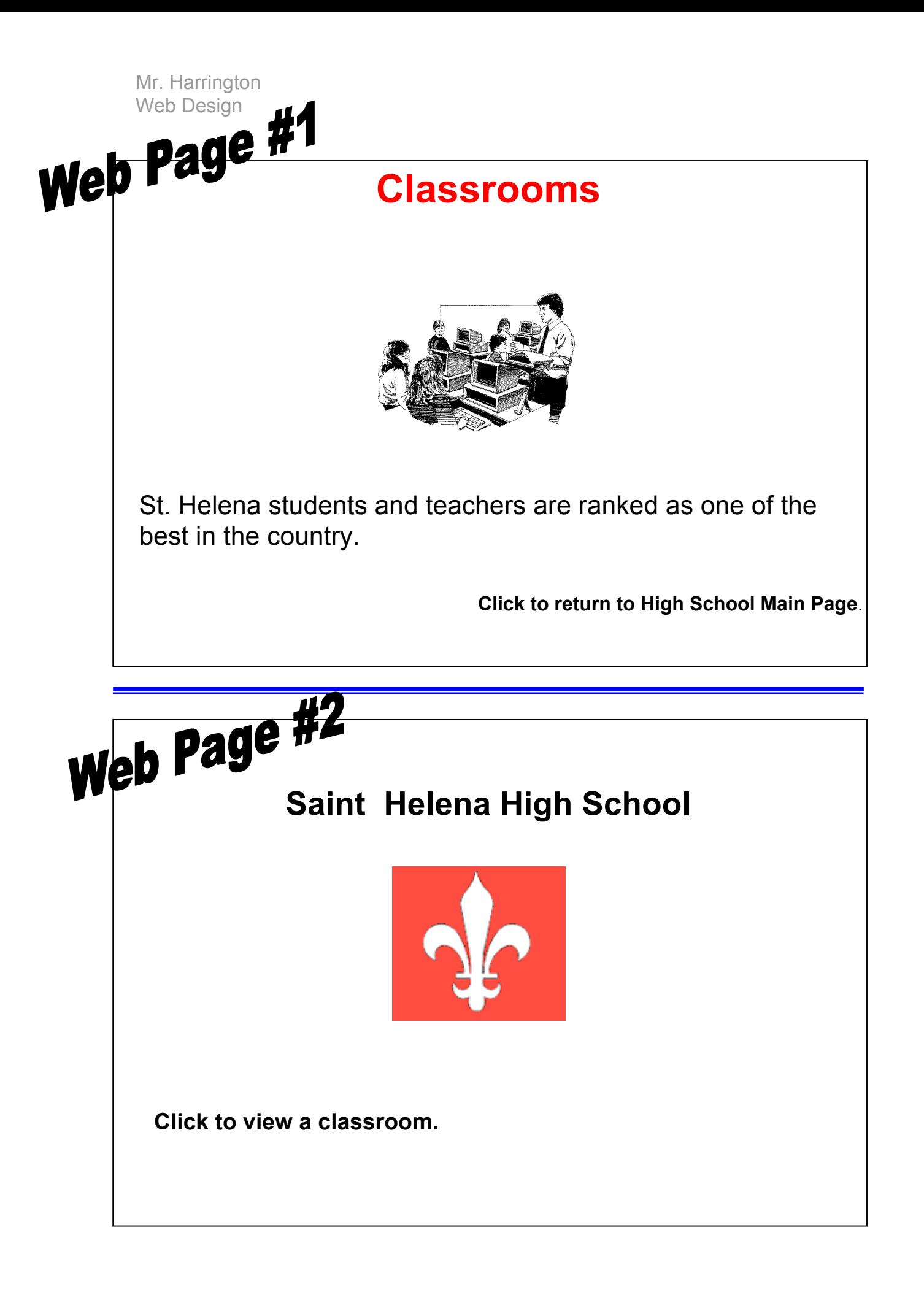